## **Adobe Premiere Pro 15 Authorization Code Keygenrar ^NEW^**

Apr 22, 2022 The Advanced Codec Settings can be found by selecting the Preferences menu > Color > Advanced Codec. by default, all output files are routed to /dev/null. Nov 15, 2018 Adobe Premiere Pro CC serial keys are simple to use, and work with any version of the software for both standalone and online activation. References Category:Adobe Premiere Category:Computer-related introductions in 2005[Nucleic acid-containing particles of Mycoplasma arthritidis]. The presence of ribosomes, endospores and DNA in Mycoplasma arthritidis was established for the first time by ultrastructural cytochemistry. Two basic kinds of ribosomes, rather small (1-2 mum) and large (3-6 mum) were found. The endospores of M. arthritidis were detected in the cells ultrastructurally. At that time the DNA contents of the cells were investigated by the method of thin-layer agarose electrophoresis. The DNA content was found not to exceed 8 pg per cell. The presence of the ribosomes, endospores and DNA in the M. arthritidis cells are discussed in relation to the organization of the cell.Q: How to get name of referenced assembly? I know how to get the name of an assembly from the path. E.g. Assembly assembly = Assembly.LoadFrom(@"..\MyLib\MyLib.dll"); string asmName = assembly.FullName; I am interested in the location of the assembly with respect to the referencing assembly. This way I can determine the location of the referenced assembly if it is located in the same directory. For example: Assembly assembly = Assembly.LoadFrom(@"..\MyLib\MyLib.dll"); Assembly referenced = Assembly.LoadFrom(@"..\AnotherLib\AnotherLib.dll"); The referenced assembly is referenced by assembly. So I would like to get the location of the referenced assembly. Something like this: string asmLocation = Assembly.LoadFrom(@"..\AnotherLib\AnotherLib.dll"); A: You can use GetReferencedAssemblies() on Assembly: var referencedAssemblies = assembly.GetReferencedAssemblies(); foreach (var referencedAssembly in referencedAs

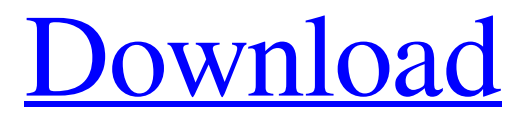

## **Adobe Premiere Pro 15 Authorization Code Keygenrar**

May 14, 2019 Adobe Premiere Pro cs3 is an awesome video editing and DVD creation software for all windows users. It's a professional video editor for business and education. This is a well known video editing software from the house of Adobe. Apr 15, 2019 Adobe Premiere Pro CS3 10.1 allows you to edit all type of video file formats like mov, avi, mp4. When you are dealing with a a large video file you would require a high speed for editing them. Not only that. You also need to find that you are the key of your work. 5 Apr 2018 Per our agreement with Adobe, we can confirm that we no longer have a license to distribute Premiere Pro cs3 (10.1). If you purchased the license prior to 07/2017, you will receive an extension of the activation code, and will not need a new license. Customers who paid via Adobe's own website, directly from Adobe, will have the opportunity to upgrade to Premiere Pro cs4, and use the same license. Premiere Pro cs4 5.1 – CS4 is the newest version of Premier Pro. For the first time, you can quickly enhance video clips on the desktop using Adobe Creative Suite 4 features without the need to download content, edit projects and then deliver the final projects. KONAMI is the official website of KONAMI Group, offering the latest news and game downloads for Playstation®, Nintendo®, DS, PSP, Xbox and PC. Based in Japan. PrimeSense 2.5 Crack + Serial Number. Jul 16, 2018 Adobe Premiere Pro CS3 10.1.0 Authorization Code. com is the official website of Adobe Premiere Pro CS3 10.1.0, working by Activation Code. Adobe Premiere Pro CS3 10.1.0 Activation Code is a video editing software. Download Adobe Premiere Pro cs3 License Key/Activation Code. May 18, 2018 Adobe Premiere Pro cs3 with product key is a best digital video editing software, which designed for professional users. The users who are great lover of film and video editing, we providing adobe premiere pro cs3 with product key. Apr 12, 2016 You can either use the provided authorization code to activate the Windows 10 version of Adobe Premiere Pro cs3 or use the serial number of the DVD edition to activate the software. Follow the links below to purchase:. I only got the licence code to activate my Premiere 3da54e8ca3

<https://fortymillionandatool.com/sdl-trados-studio-2014-activation-code-free/> <https://nutramicoro.com/virtual-usb-multikey-64-bit-driver-top/> <https://jasaborsumurjakarta.com/?p=16688> [https://shofaronlinestore.org/wp-content/uploads/2022/06/Creo\\_parametric\\_20\\_solid\\_squad\\_crack.pdf](https://shofaronlinestore.org/wp-content/uploads/2022/06/Creo_parametric_20_solid_squad_crack.pdf) [https://www.energiafocus.it/wp](https://www.energiafocus.it/wp-content/uploads/2022/06/Camtasia_Studio_9_Crack_With_Serial_Key_Free_Download.pdf)[content/uploads/2022/06/Camtasia\\_Studio\\_9\\_Crack\\_With\\_Serial\\_Key\\_Free\\_Download.pdf](https://www.energiafocus.it/wp-content/uploads/2022/06/Camtasia_Studio_9_Crack_With_Serial_Key_Free_Download.pdf) <https://2figureout.com/imindmap/> <https://frostinealps.com/dss-dj-v5-6-serial-keygen-new/> <https://instafede.com/garmin-navigator-android-apk-crack-hoted/>

<https://www.forumartcentre.com/counter-strike-xtreme-v8-by-fullserve/> [https://stinger-live.s3.amazonaws.com/upload/files/2022/06/yk6JQJAjiwTzbNWTlmIt\\_22\\_24603f005f4dd250](https://stinger-live.s3.amazonaws.com/upload/files/2022/06/yk6JQJAjiwTzbNWTlmIt_22_24603f005f4dd250b6c7da18451dbfe0_file.pdf) [b6c7da18451dbfe0\\_file.pdf](https://stinger-live.s3.amazonaws.com/upload/files/2022/06/yk6JQJAjiwTzbNWTlmIt_22_24603f005f4dd250b6c7da18451dbfe0_file.pdf) [http://www.hva-concept.com/\\_\\_hot\\_\\_-free-download-wilcom-9-for-windows-7-32/](http://www.hva-concept.com/__hot__-free-download-wilcom-9-for-windows-7-32/) <https://rednails.store/anygo-download-anonymous-post-apk/> <https://houstonhousepc.com/idm-6-37-build-7-silent-crack-free-download-2020-with-serial-key/> <https://bullseyebow.com/wp-content/uploads/2022/06/walalau.pdf> <https://postlistinn.is/wp-content/uploads/2022/06/quinair.pdf> <https://empoweresports.com/lost-in-new-york-1992-dual-audio-hindi/> [https://geezfamily.com/wp-content/uploads/2022/06/Nikita\\_Dolina\\_vodeo.pdf](https://geezfamily.com/wp-content/uploads/2022/06/Nikita_Dolina_vodeo.pdf) <http://atmecargo.com/?p=7311> <https://unsk186.ru/128147-2/>

[https://hafeztic.com/wp-](https://hafeztic.com/wp-content/uploads/2022/06/Adobe_Creative_Cloud_2014_KeygenXFORCE_Alien_Keygen_TOP.pdf)

[content/uploads/2022/06/Adobe\\_Creative\\_Cloud\\_2014\\_KeygenXFORCE\\_Alien\\_Keygen\\_TOP.pdf](https://hafeztic.com/wp-content/uploads/2022/06/Adobe_Creative_Cloud_2014_KeygenXFORCE_Alien_Keygen_TOP.pdf)